# SBMLR

# April 19, 2009

<span id="page-0-1"></span><span id="page-0-0"></span>equateModels *Check the equality of the species and reactions of two SBML models*

#### Description

This function tests the equivalence of two models with respect to the species and reaction data frames generated by summary.

# Usage

```
equateModels(model1,model2)
```
#### Arguments

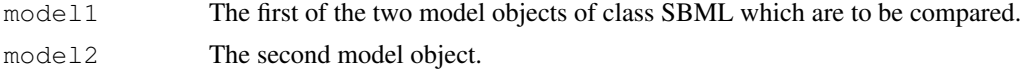

#### Value

A list containing the following two boolean dataframes

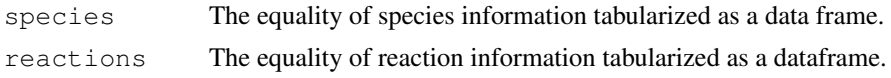

# Author(s)

Tomas Radivoyevitch (radivot@hal.cwru.edu)

# See Also

[summary.SBML](#page-8-0)

```
library(SBMLR)
curto1=readSBMLR(file.path(system.file(package="SBMLR"), "models/curto.r"))
curto2=readSBML(file.path(system.file(package="SBMLR"), "models/curto.xml"))
equateModels(curto1, curto2)
```
<span id="page-1-0"></span>This function creates an R function for a rate law given three arguments, the inputs variable, the parameters, and the rate law as an R expression.

#### Usage

makeLaw(r,p,e)

#### Arguments

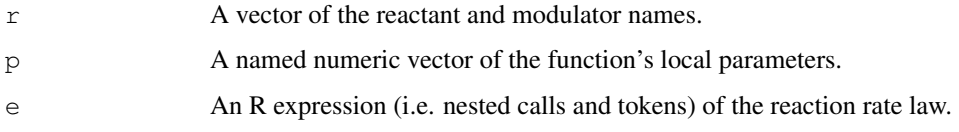

#### Value

An R function that returns the value of  $e$  given  $r$  and  $p$ , e.g. a rate law.

#### Note

This function is also used for rules with p=NULL. It is used by readSBML and readSBMLR.

#### Author(s)

Tomas Radivoyevitch (radivot@hal.cwru.edu)

#### Examples

```
library(SBMLR)
curto=readSBMLR(file.path(system.file(package="SBMLR"), "models/curto.r"))
curto$reactions[["ada"]]
e=curto$reactions[["ada"]]$exprLaw;e
r=curto$reactions[["ada"]]$reactants;r
m=curto$reactions[["ada"]]$modifiers;m
r = c(r, m)p=curto$reactions[["ada"]]$parameters;p
makeLaw(r,p,e)
## compare to
curto$reactions[["ada"]]$law
```
## indeed, above is how \$law functions are now made, and in part why readSBMLR has replac

<span id="page-2-1"></span><span id="page-2-0"></span>

This function converts an SBML level 2 file into a corresponding R model structure of class SBML.

#### Usage

```
readSBML(filename)
```
#### Arguments

filename An SBML level 2 model input file.

# Details

A limited subset of SBML level 2 models is currently supported, e.g. events and function definitions are not covered.

#### Value

A corresponding SBML model object in R.

#### Note

This function replaces read.SBML of older versions.

### Author(s)

Tomas Radivoyevitch (radivot@hal.cwru.edu)

# See Also

[readSBMLR](#page-3-0)

```
library(SBMLR)
library(odesolve)
curtoX=readSBML(file.path(system.file(package="SBMLR"), "models/curto.xml"))
curtoR=readSBMLR(file.path(system.file(package="SBMLR"), "models/curto.r"))
equateModels(curtoX, curtoR)
```
This function converts an SBMLR model definition in filename into a corresponding returned SBML model structure.

#### Usage

```
readSBMLR(filename)
```
#### Arguments

filename An SBMLR model definition file.

#### Details

A limited subset of SBML level 2 models is currently supported, e.g. events and function definitions are not covered.

#### Value

A corresponding SBML model object in R.

#### Note

This function replaces the use of source in older versions of SBMLR. It includes rate law and rule string to function, expression and MathML mappings.

### Author(s)

Tomas Radivoyevitch (radivot@hal.cwru.edu)

#### See Also

[readSBML](#page-2-0)

```
library(SBMLR)
library(odesolve)
curtoX=readSBML(file.path(system.file(package="SBMLR"), "models/curto.xml"))
curtoR=readSBMLR(file.path(system.file(package="SBMLR"), "models/curto.r"))
equateModels(curtoX, curtoR)
```
<span id="page-4-1"></span><span id="page-4-0"></span>

This function converts a class SBML model object in R into an SBML level 2 file.

#### Usage

```
saveSBML(model, filename)
```
#### Arguments

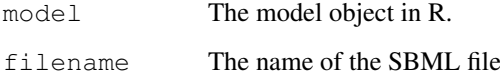

#### Details

The output file is SBML level 2.

#### Value

No value returned.

#### Warning

SBML events and function definitions are NOT implemented.

#### Note

For speed, the SBML file is written incrementally, rather than first built as a DOM in R and then saved using xmlSave.

#### Author(s)

Tomas Radivoyevitch (radivot@hal.cwru.edu)

#### References

Radivoyevitch, T. A two-way interface between limited Systems Biology Markup Language and R. BMC Bioinformatics 5, 190 (2004).

# See Also

[saveSBMLR](#page-5-0)

# Examples

```
library(SBMLR)
library(odesolve)
curtoR=readSBMLR(file.path(system.file(package="SBMLR"), "models/curto.r"))
saveSBML(curtoR,file.path(system.file(package="SBMLR"), "models/curtoR.xml"))
curtoX=readSBML(file.path(system.file(package="SBMLR"), "models/curtoR.xml"))
equateModels(curtoX, curtoR)
```
<span id="page-5-0"></span>saveSBMLR *Save an R model object of class SBML as an SBMLR file*

# Description

This function converts SBML model object in R into an SBMLR model definition file.

#### Usage

```
saveSBMLR(model, filename)
```
## Arguments

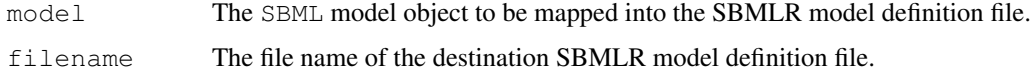

#### Value

No value returned.

#### Warning

SBML events and function definitions are NOT implemented.

#### Note

Similar to saveSBML, the file is written incrementally.

#### Author(s)

Tomas Radivoyevitch (radivot@hal.cwru.edu)

#### References

Radivoyevitch, T. A two-way interface between limited Systems Biology Markup Language and R. BMC Bioinformatics 5, 190 (2004).

# See Also

[saveSBML](#page-4-0)

<span id="page-5-1"></span>

#### <span id="page-6-0"></span>simulate 7 and 7 and 7 and 7 and 7 and 7 and 7 and 7 and 7 and 7 and 7 and 7 and 7 and 7 and 7 and 7 and 7 and 7 and 7 and 7 and 7 and 7 and 7 and 7 and 7 and 7 and 7 and 7 and 7 and 7 and 7 and 7 and 7 and 7 and 7 and 7 a

### Examples

```
library(SBMLR)
library(odesolve)
curto=readSBMLR(file.path(system.file(package="SBMLR"), "models/curto.r"))
saveSBMLR(curto,file.path(system.file(package="SBMLR"), "models/curtoR.r"))
curtoR=readSBMLR(file.path(system.file(package="SBMLR"), "models/curtoR.r"))
```

```
equateModels(curto, curtoR)
```
simulate *Simulate a model of class SBML*

#### Description

This function simulates a model given the report times and optional modulators. It uses lsoda of the odesolve package.

#### Usage

simulate(model, times, modulator=NULL, X0=NULL, ...)

#### Arguments

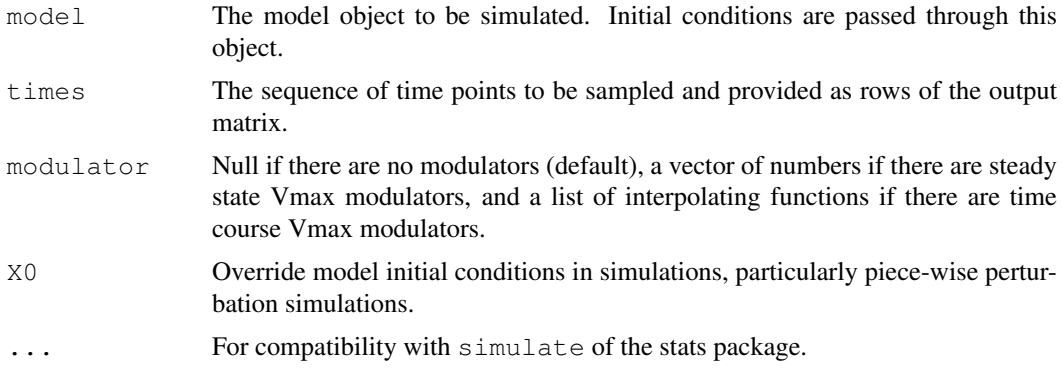

#### Details

This is a wrapper for lsoda.

#### Value

The data frame output that comes out of  $lsoda$ .

## Note

Rules are implemented through time varying boundary conditions updated at each time point as a side effect within the (now internal) function fderiv.

# Author(s)

Tomas Radivoyevitch

8 simulate the state of the state of the state of the state of the state of the state of the state of the state of the state of the state of the state of the state of the state of the state of the state of the state of the

#### References

For the folate cycle example given below: Morrison PF, Allegra CJ: Folate cycle kinetics in human breast cancer cells. JBiolChem 1989, 264(18):10552-10566.

```
##---- The following example performs a perturbation in PRPP from 5 to 50 uM in Curto et
library(SBMLR)
library(odesolve)
curto=readSBML(file.path(system.file(package="SBMLR"), "models/curto.xml"))
out1=simulate(curto,seq(-20,0,1))
curto$species$PRPP$ic=50
out2=simulate(curto,0:70)
outs=data.frame(rbind(out1,out2))
attach(outs)
par(mfrow=c(2,1))
plot(time,IMP,type="l")
plot(time, HX, type="l")
par(mfrow=c(1,1))detach(outs)
# which should be the same plots as
curto=readSBMLR(file.path(system.file(package="SBMLR"), "models/curto.r"))
out1=simulate(curto,seq(-20,0,1))
curto$species$PRPP$ic=50
out2=simulate(curto,0:70)
outs=data.frame(rbind(out1,out2))
attach(outs)
par(mfrow=c(2,1))
plot(time,IMP,type="l")
plot(time, HX, type="l")
par(\text{mfrow}=c(1,1))detach(outs)
##---- The following example uses fderiv to generate Morrison's folate system response to
morr=readSBMLR(file.path(system.file(package="SBMLR"), "models/morrison.r"))
out1=simulate(morr,seq(-20,0,1))
morr$species$EMTX$ic=1
out2=simulate(morr,0:30)
outs=data.frame(rbind(out1,out2))
attach(outs)
par(mfrow=c(3,4))plot(time,FH2b,type="l",xlab="Hours")
plot(time,FH2f,type="l",xlab="Hours")
plot(time, DHFRf, type="l", xlab="Hours")
plot(time, DHFRtot, type="l", xlab="Hours")
plot(time, CHOFH4, type="l", xlab="Hours")
plot(time,FH4,type="l",xlab="Hours")
plot(time,CH2FH4,type="l",xlab="Hours")
plot(time,CH3FH4,type="l",xlab="Hours")
plot(time,AICARsyn,type="l",xlab="Hours")
plot(time, MTR, type="l", xlab="Hours")
plot(time,TYMS,type="l",xlab="Hours")
#plot(time,EMTX,type="l",xlab="Hours")
plot(time,DHFReductase,type="l",xlab="Hours")
```
#### <span id="page-8-1"></span>summary.SBML 9

```
par(\text{mfrow}=c(1,1))detach(outs)
morr$species$EMTX$ic=0
```
<span id="page-8-0"></span>summary.SBML *Get summary information from an SBML model*

# Description

This function extracts information from a model of class SBML and returns it as a list. The list includes species and reaction information tabularized as data frames.

#### Usage

```
## S3 method for class 'SBML':
summary(object,...)
```
### Arguments

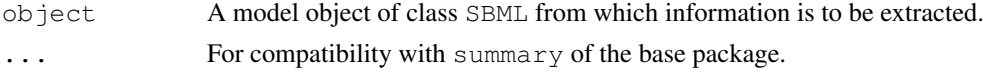

#### Details

no details

# Value

A list containing the following elements

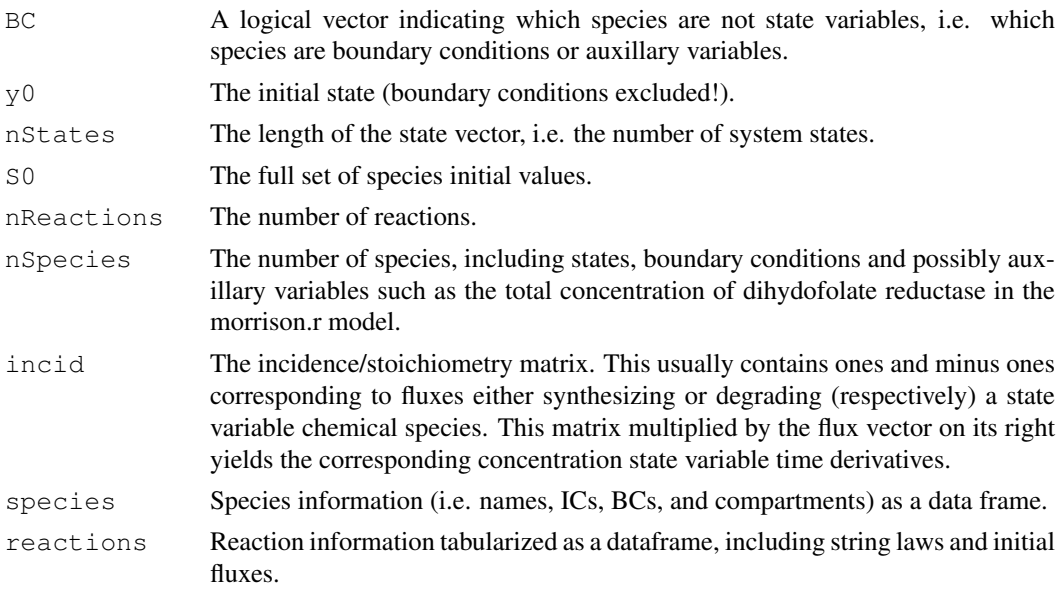

# Note

The list output can be attached to immediately define many model variables of interest.

# Author(s)

Tomas Radivoyevitch (radivot@hal.cwru.edu)

# See Also

[equateModels](#page-0-0)

```
library(SBMLR)
curto=readSBMLR(file.path(system.file(package="SBMLR"), "models/curto.r"))
summary(curto)
```
# Index

∗Topic arith readSBML, [3](#page-2-1) readSBMLR, [4](#page-3-1) saveSBML, [5](#page-4-1) saveSBMLR, [6](#page-5-1) ∗Topic math equateModels, [1](#page-0-1) makeLaw, [2](#page-1-0) readSBML, [3](#page-2-1) readSBMLR, [4](#page-3-1) saveSBML, [5](#page-4-1) saveSBMLR, [6](#page-5-1) simulate, [7](#page-6-0) summary.SBML, [9](#page-8-1) equateModels, [1,](#page-0-1) *10* makeLaw, [2](#page-1-0) readSBML, [3,](#page-2-1) *4* readSBMLR, *3*, [4](#page-3-1) saveSBML, [5,](#page-4-1) *6*

saveSBMLR, *5*, [6](#page-5-1) simulate, [7](#page-6-0) summary *(*summary.SBML*)*, [9](#page-8-1) summary.SBML, *1*, [9](#page-8-1)